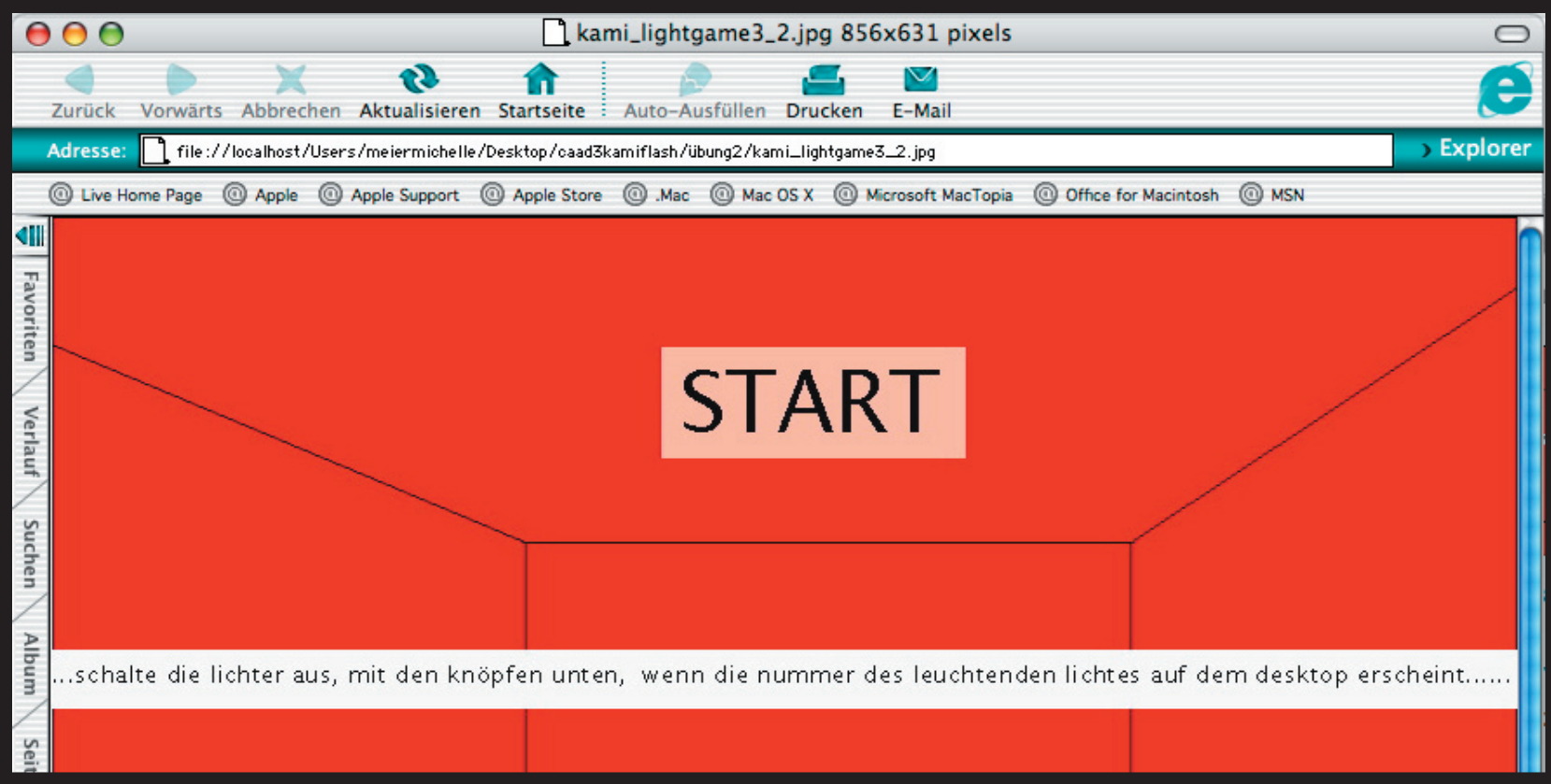

willkomen bei lightgameonline.com!

Das game funktioniert so, dass ein user auf einem pc mit der von uns in [übung1 erstellten flashinterface](#page-5-0) die lichter in der roten hölle einschaltet, so dass ein zweiter user auf [lightgameonline.com\(oderso\)](#page-3-0) das game beginnen kann. ziel des spieles ist, alle lichter so schnell wie möglich auszuschalten. sobald zu viele lichter brennen ist das spiel vorbei! [game over.](#page-6-0)

auf der oberfläche erschein[t der zonk und die lichter gehen aus i](#page-4-0)n begleitung mit sirenenalarm.

wenn das game gestartet wird, erscheint auf de[r leinwand in der roten hölle die gameoberfläche des players.](#page-2-0) so dass ein passant wahrnimmt, dass die lichter von einer person ausserhalb des raumes ein und ausgeschaltet werden. dieser passant kann dann ins spiel eingreifen, indem er lichter mit dem touchscreen in der roten hölle ein oder ausschaltet. mit dieser aktion wird er zum gegner oder helfer des players.

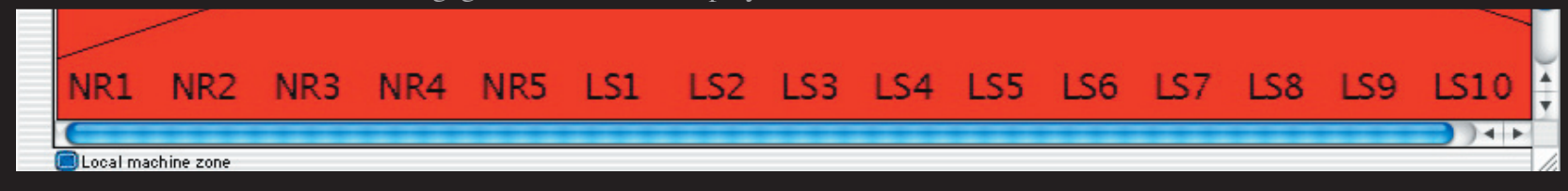

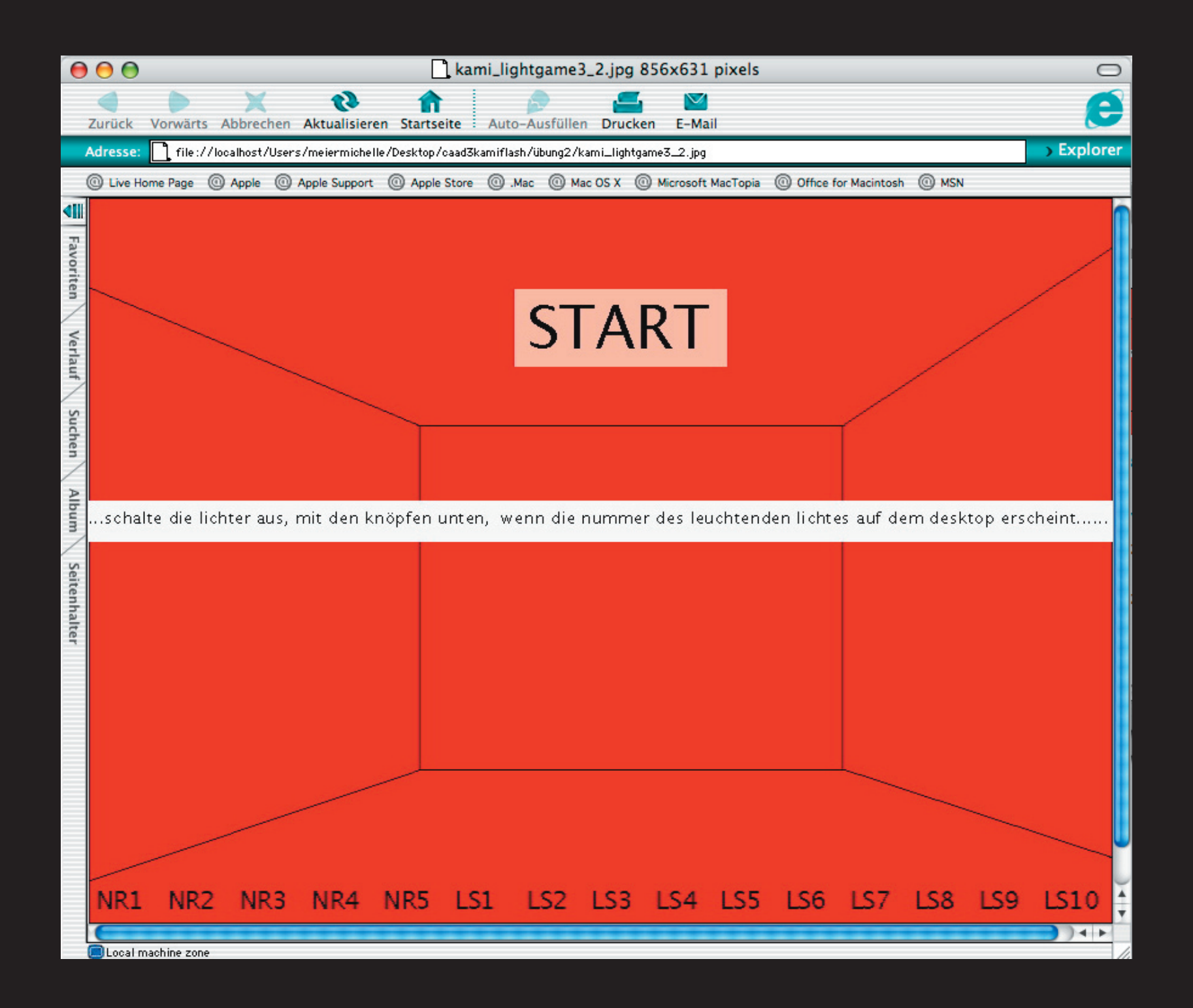

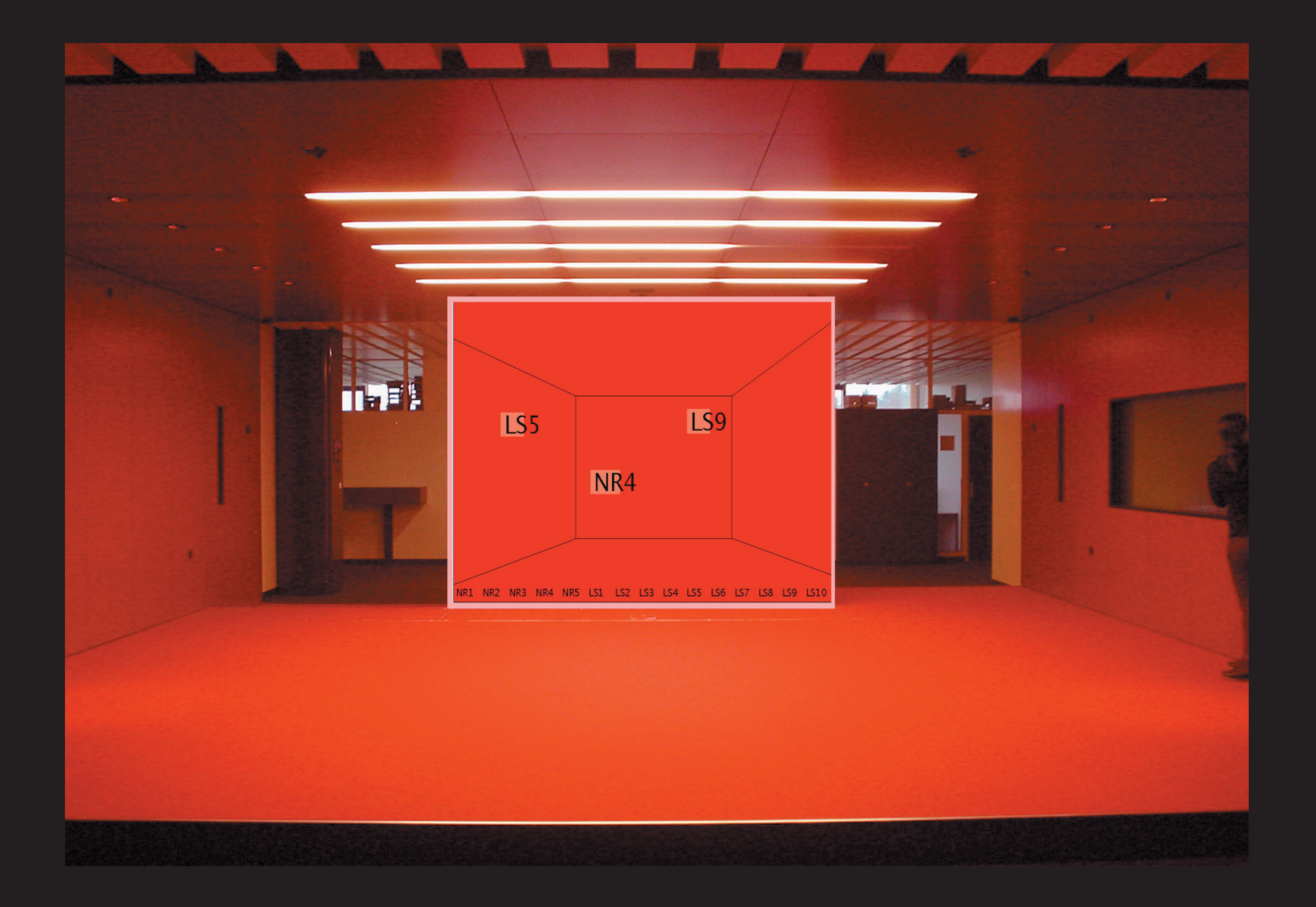

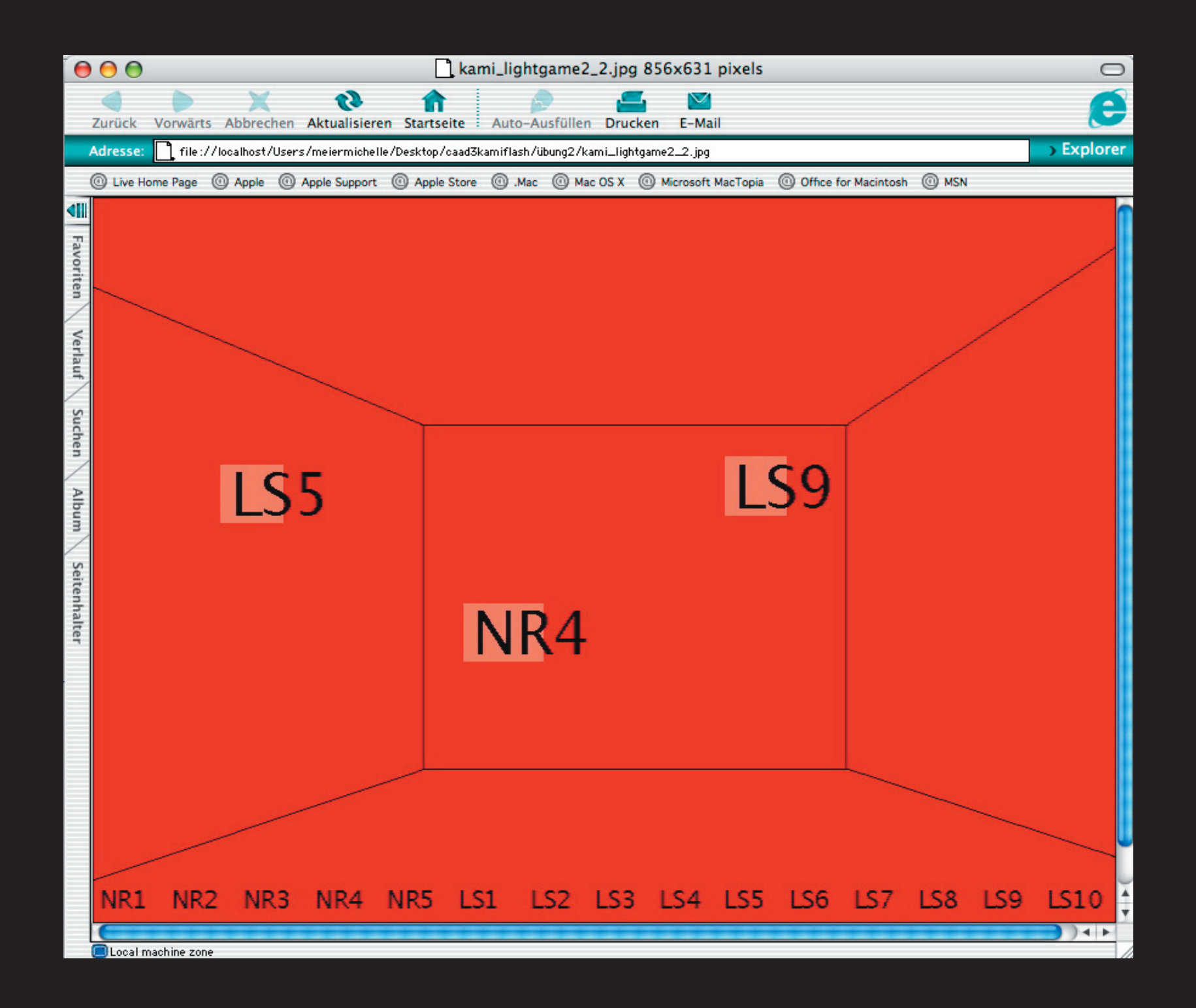

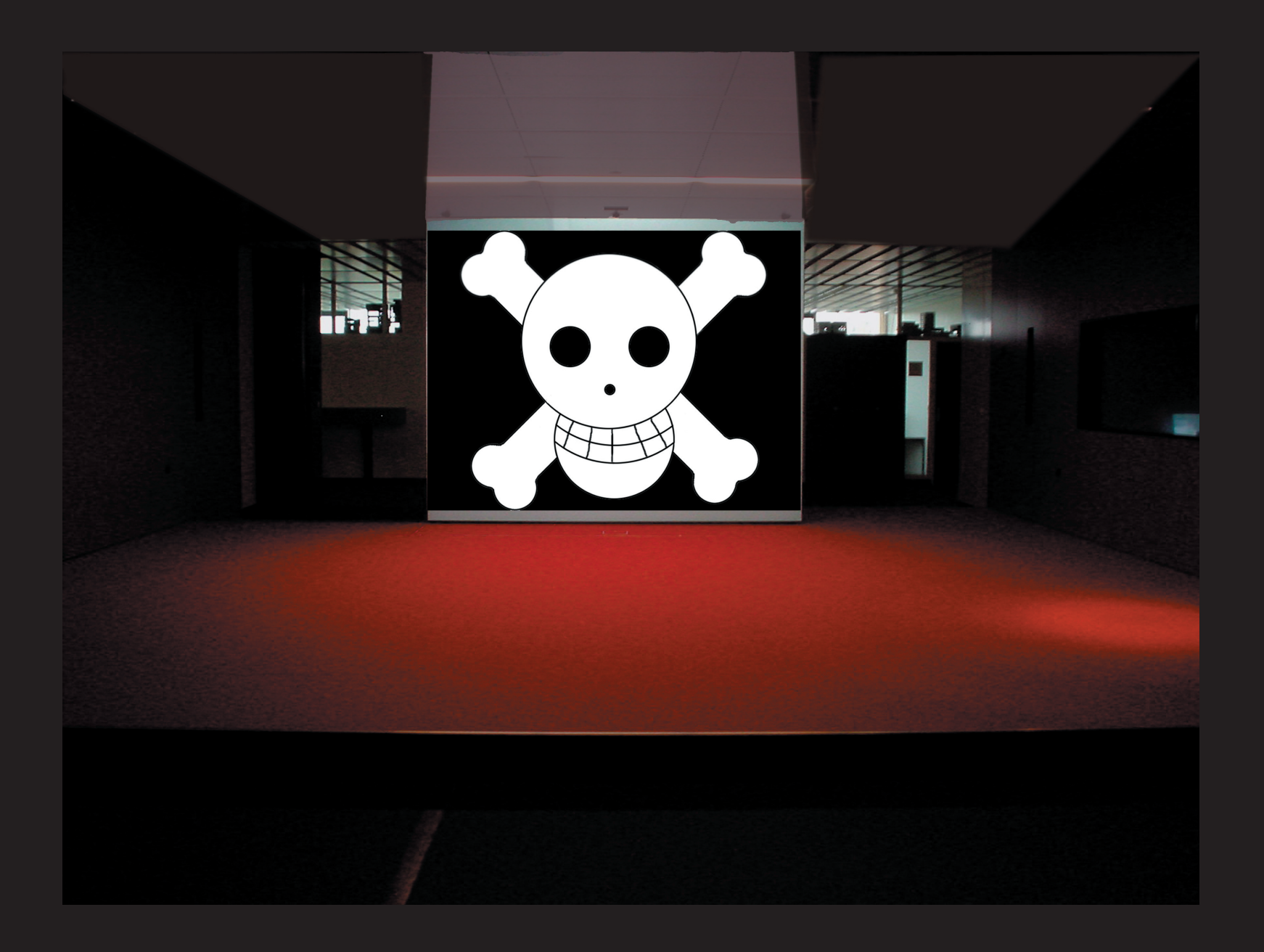

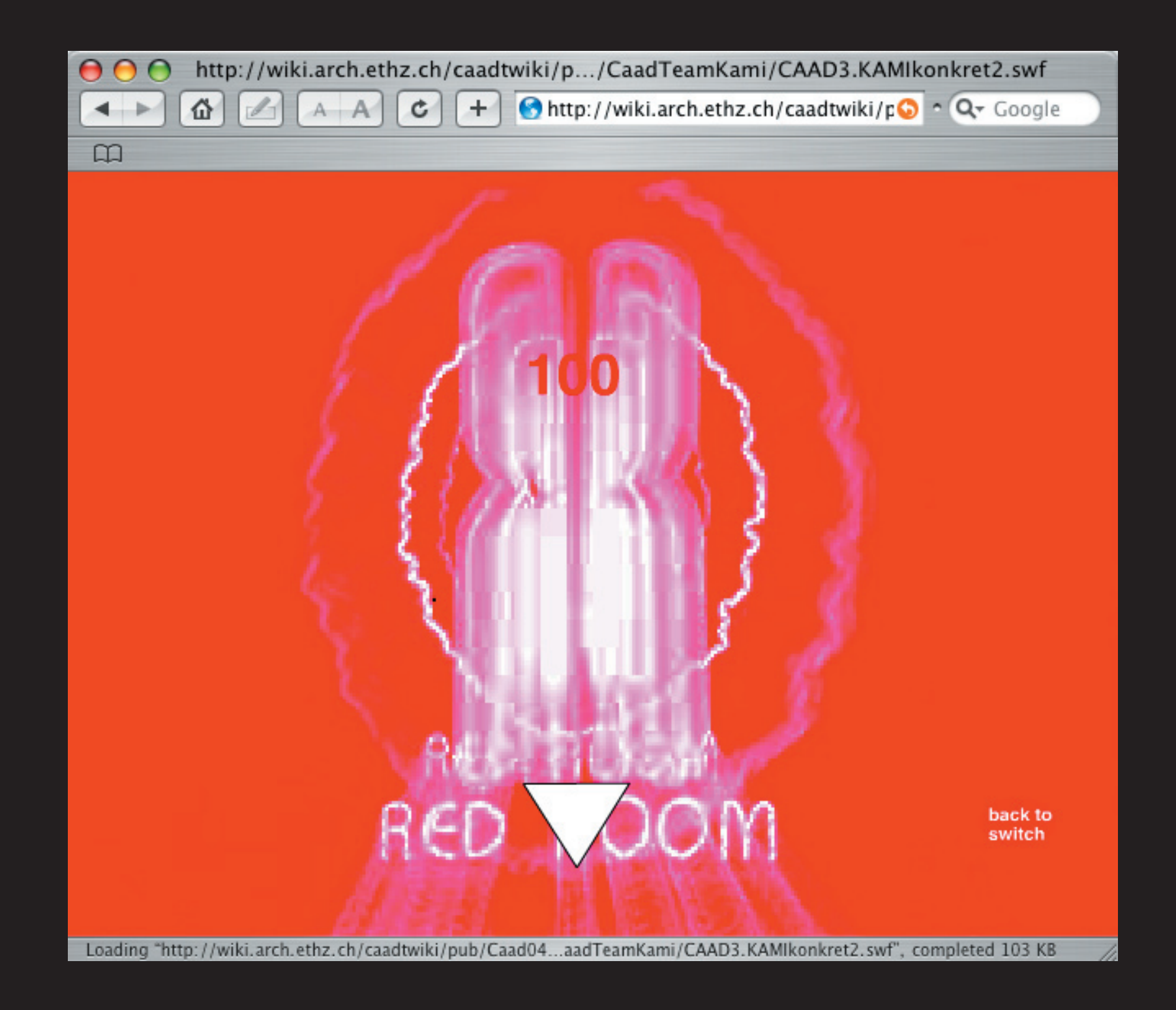

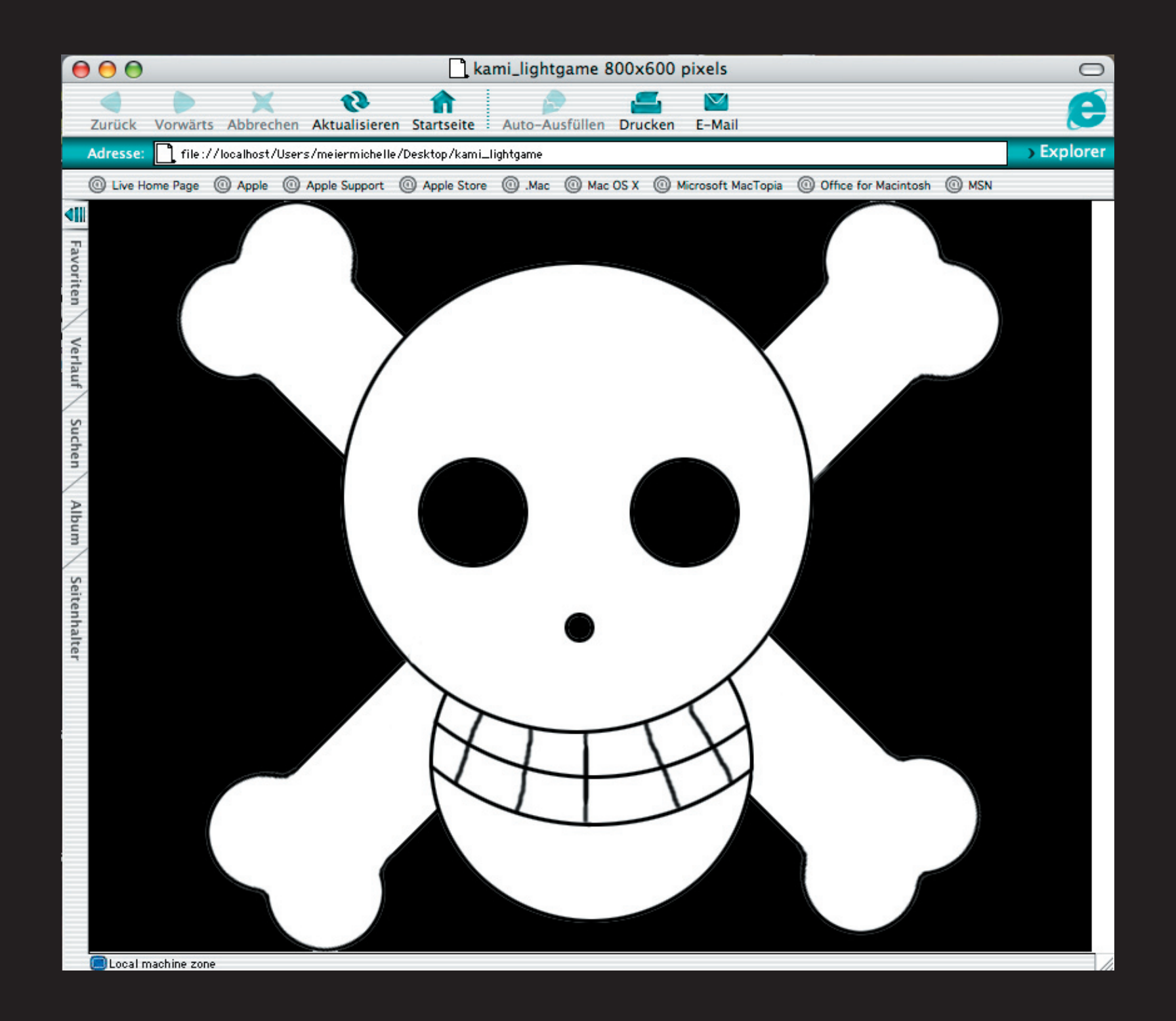